#### **OVN: Scaleable Virtual Networking for Open vSwitch**

Kyle Mestery (@mestery) Justin Pettit (@Justin\_D\_Pettit)

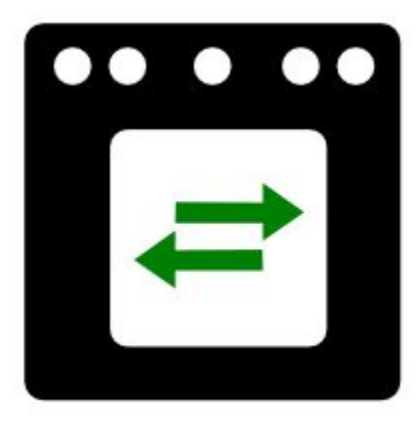

### **The Case for Network Virtualization**

- Network provisioning needs to be self-service.
- Virtual networking needs to be abstracted from physical.
- Virtual networking needs same features as physical.

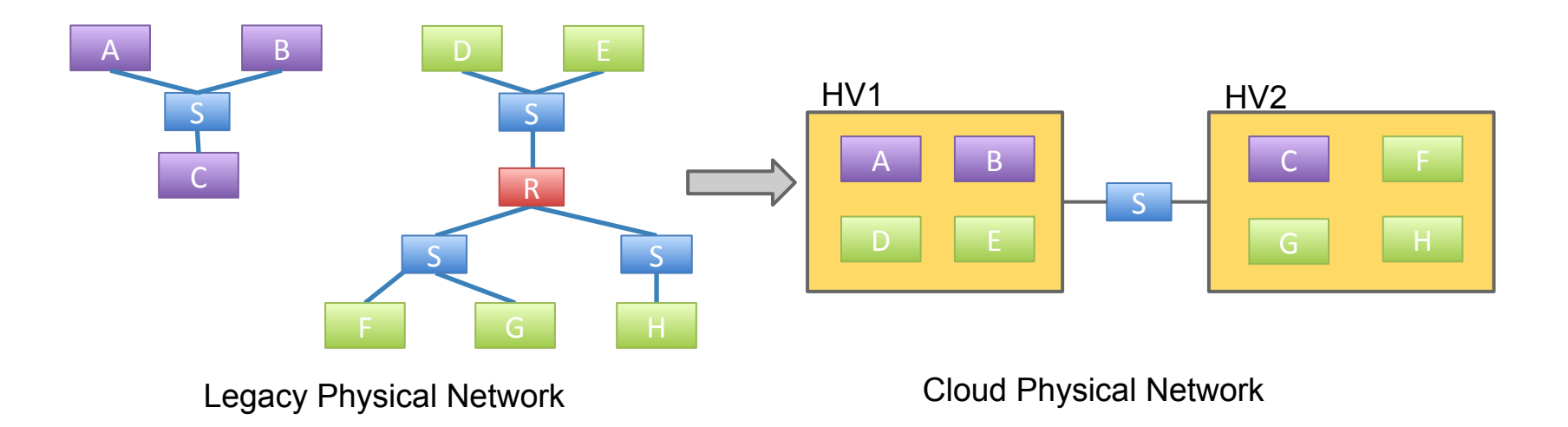

### **What is OVN?**

- Open source L2/L3 network virtualization for Open vSwitch (OVS):
	- $\checkmark$  Logical switches
	- ✓ IPv4 and IPv6 logical routers
	- ✓ L2/L3/L4 ACLs (Security Groups)
	- ✓ Multiple tunnel overlays (Geneve, STT, and VXLAN)
	- $\checkmark$  Logical load-balancing
	- ✓ TOR-based L2 logical-physical gateways
	- ✓ Software-based L2/L3 logical-physical gateways
- Works on same platforms as OVS:
	- $\angle$  Linux
	- ✓ Containers
	- ✓ DPDK
- Integration with:
	- ✓ OpenStack Neutron
	- ✓ Docker Swarm
	- ✓ Kubernetes

#### **The Particulars**

- Developed by the same community as Open vSwitch
- Vendor-neutral
- Design and implementation all occur in public
- Developed under the Apache license

#### **Goals**

- Production-quality
- Straightforward design
- Scale to 1000s of hypervisors (each with many VMs/containers)
- Scale to 100s of thousands of ports

## **How is OVN Different?**

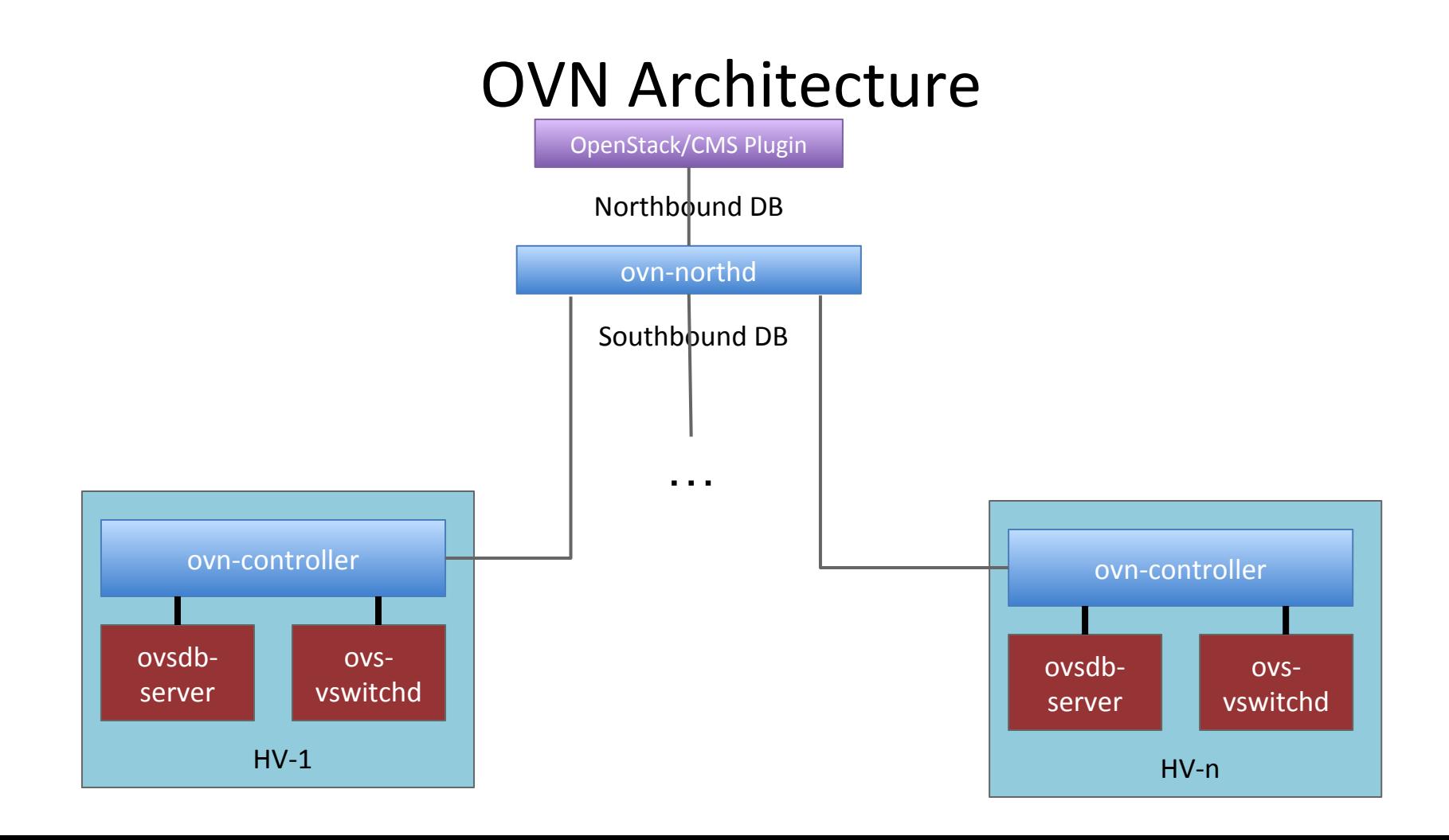

#### **Architecture**

- Configuration coordinated through databases
- Logical flows, don't worry about physical topology
- Local controller converts logical flow state into physical flow state
- Desired state clearly separated from run-time state
- Based on the architecture we wanted from seeing a number of others using OVS

### **Data Plane Scale**

#### **Common Approach to Security Groups**

- OpenFlow
	- Not truly stateful
	- Possibly bad performance
- **OpenStack** 
	- Required extra linux bridge and veth pair **per VM**
	- Uses iptables

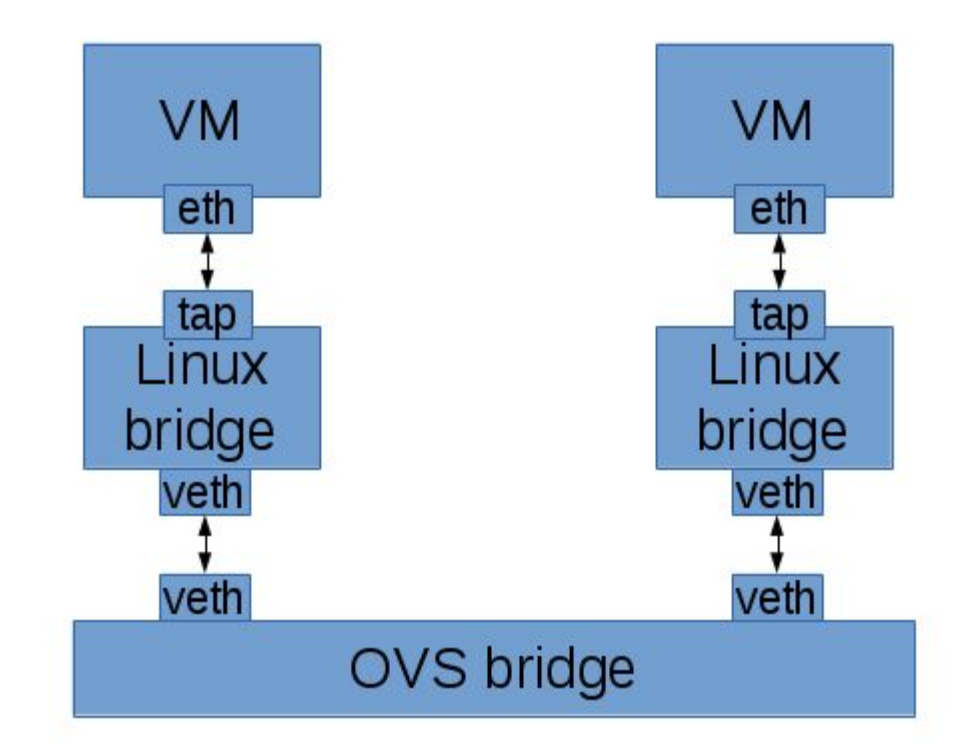

# **OVN Security Groups Design**

- Uses kernel conntrack module directly from **OVS**
- Design benefits
	- No complicated pipeline
	- Faster\* -- Fewer hops and veth ports

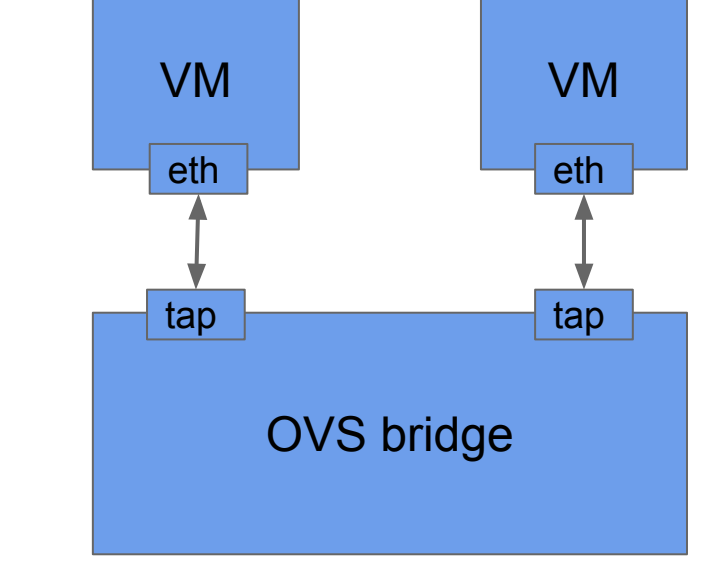

\* http://blog.russellbryant.net/2015/10/22/openstack-security-groups-using-ovn-acls/

#### **Security Group Throughput**

TCP stream Local, 1 netperf threads

sub-title

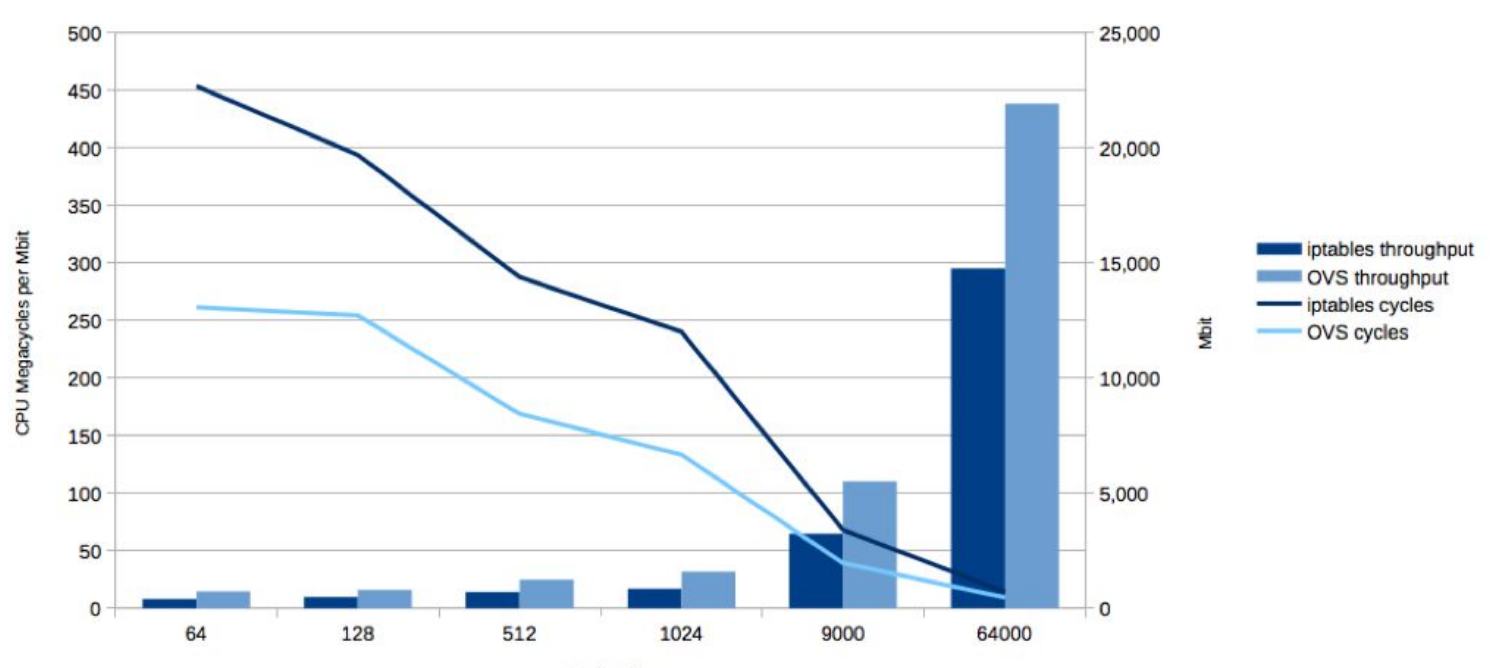

**Packet Size** 

## **Common Approach to L3**

- Agent-based
- Use the Linux IP stack and iptables
	- Forwarding
	- NAT
- Overlapping IP address support using namespaces

#### **Example OpenStack L3**

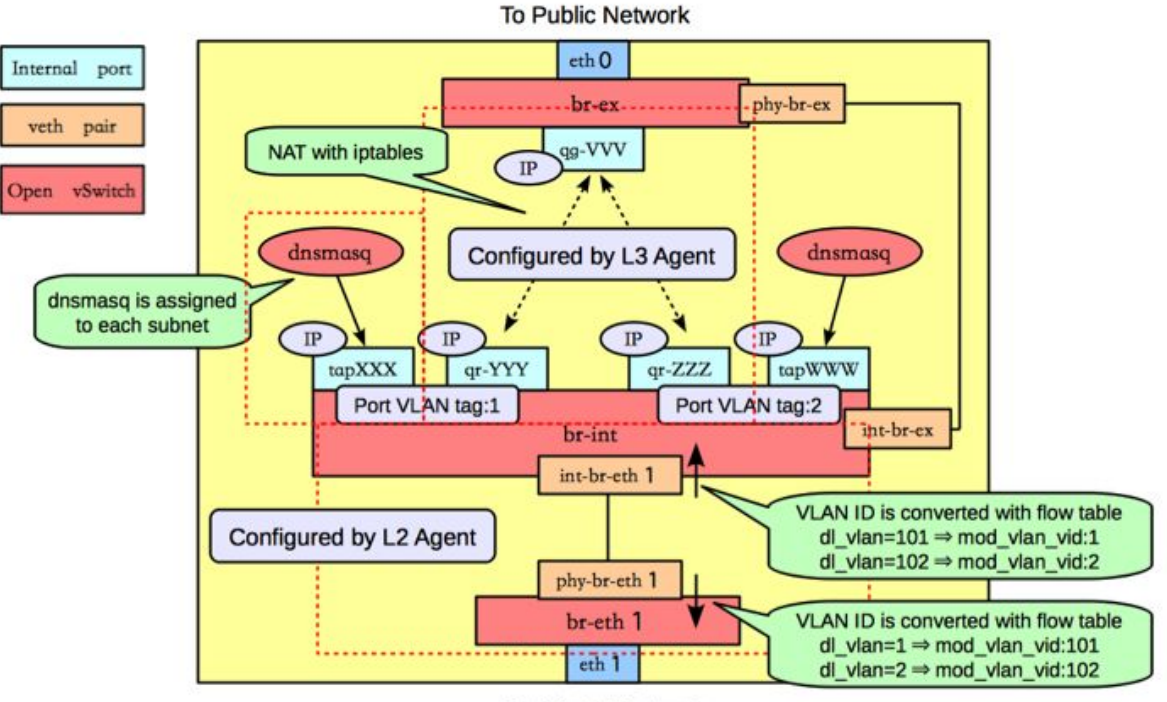

**To Private Network** 

# **OVN L3 Design**

- Native support for IPv4 and IPv6
- Distributed
- ARP/ND suppression
- Flow caching improves performance
	- Without OVN: multiple per-packet routing layers
	- With OVN: cache sets dest mac, decrements TTL
- No CMS-specific L3 agent

## **Control Plane Scale**

## **Scale Test Framework**

- Scalability test for OVN control-plane
- Simulate an entire OVN deployment
	- Use Rally for deployment and test automation
- TODO:
	- Neutron integration
	- L3 test
	- Non-Rally test cases
- Contributions welcome!  $\odot$ 
	- <https://github.com/openvswitch/ovn-scale-test.git>

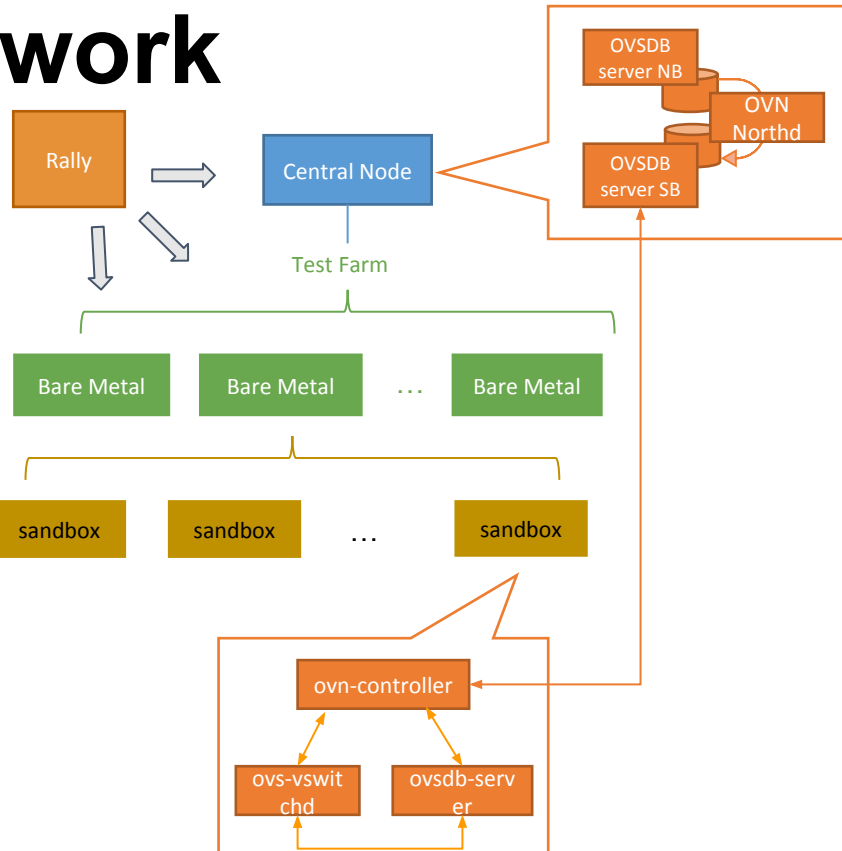

## **Current Scale (Pure OVN)**

Time in seconds

- ovn-scale-test framework
	- 400 and 200 emulated chassis tests
	- 1 single network
	- 1 ACL/port
	- Creating and binding ports in increments of 2k
- NOTE:
	- OVN components ran on 2 physical hosts (48 threads and 256GB RAM)

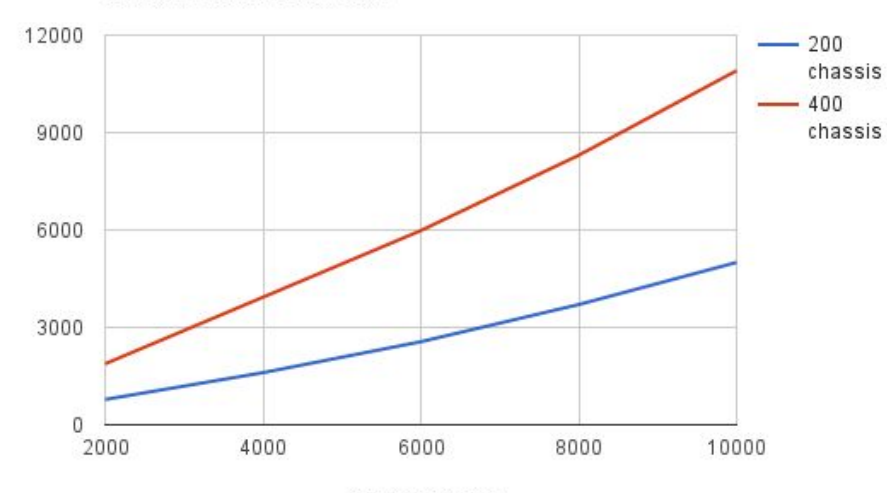

**Create and Bind Ports** 

Number of ports

## **Scale Improvements - Ongoing**

- ovn-controller
	- Incremental Computation
	- Conditional Monitoring
- ovn-northd
	- Incremental Computation
- OVSDB
	- Evaluation of an alternative database

# **Deployment**

### **Deployment made easy**

- No additional daemons to install on hypervisors beyond what comes with OVS
- Minimal host-level configuration
- Rolling upgrades

# **Rolling Upgrades**

- OVSDB schema is versioned
- Changes to schema will be carefully managed to be backwards compatible
- Allows rolling upgrades
	- Update databases first
	- Roll through upgrades to ovn-controller
- Same strategy OVS itself has been using

# **Continuously Delivering OVN**

# **Why Continuous Delivery of OVN?**

- 90+ active developers working on OVS/OVN
- Hundreds to thousands of lines of code added daily - travis-ci jobs running to test this
- At large scale, automated testing is a given
- Delivering upstream fast means developers can work upstream, reducing technical debt

#### **Continuous Delivery of OVS/OVN**

Continuously Deploying OVN and OVS 16,000 12,000 Lines of code changed 8,000 4.000  $\Omega$ 3/1/2016 4/1/2016 5/1/2016 6/1/2016 7/1/2016 8/1/2016

Date

#### **What About Delivering Releases?**

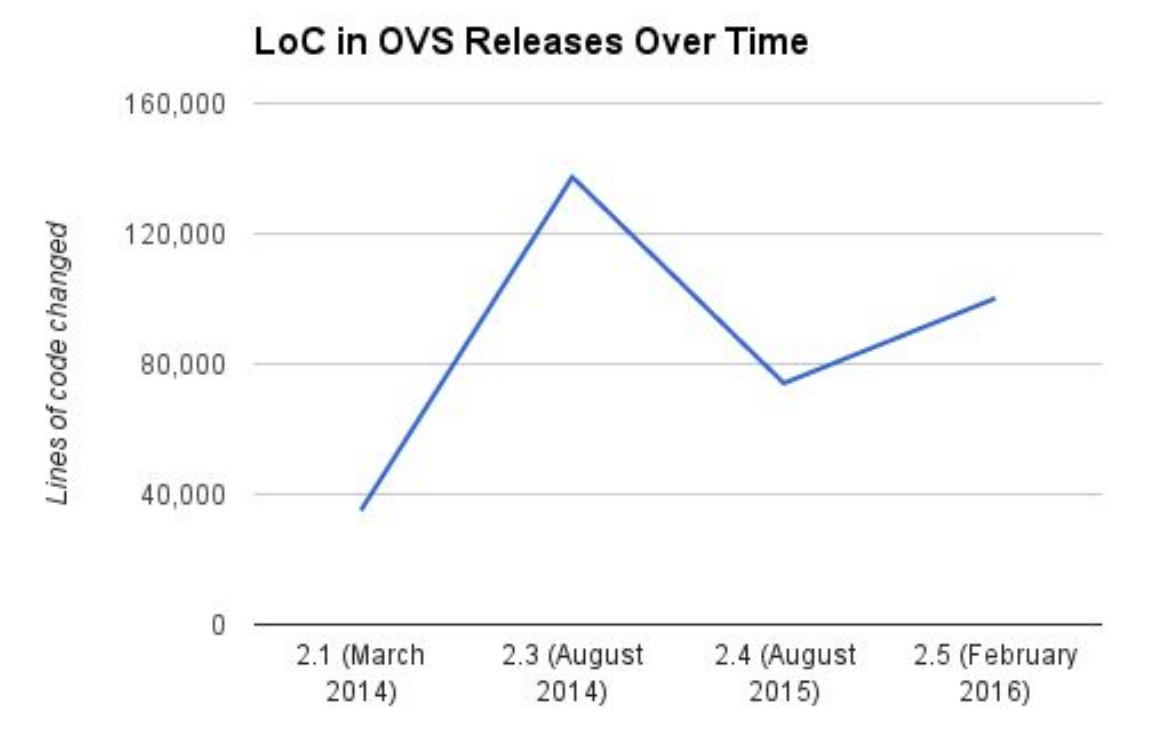

# **One Way To Continuously Deliver**

- Align with OpenStack CI/CD
	- Same tools upstream
		- Zuul (Pipeline management)
		- Nodepool (resource management)
		- Gerrit (code review)
	- Build our own packages
- Ability to carry local patches
	- Needed for security patches
	- Also for bugs and features not landed upstream yet

## **Status**

## **Neutron Integration Status**

- <http://docs.openstack.org/developer/networking-ovn/features.html>
- Neutron plugin supports
	- L2 networks
	- Provider Networks
	- Security Groups
	- QoS API
	- Native DHCP
	- Linux Kernel or DPDK datapaths
	- binding:profile for containers in VMs without another overlay
	- binding:profile for connecting vtep gateways to Neutron networks
- Can use OVN native L3 or Neutron L3 agent

# **OVN vs. OVS Python Agents**

- Improved performance and stability over existing OpenStack OVS plugin
	- No more RabbitMQ usage for Neutron!
	- Uses OVSDB in place of RabbitMQ
- Become preferred method for OpenStack+OVS integration for the majority of use cases

## **OpenStack Deployment Options**

- Full devstack support
- Puppet OpenStack now supports OVN
- TripleO support posted for review
- Kolla support being planned

# **Upcoming Release**

- Non-experimental for next OpenStack release (Newton)
- Recently landed features:
	- L3 gateway with NAT and load-balancing support
	- IPv6 logical routing
	- Native DHCP service
	- Address Set for ACL/Security group
	- Kubernetes support

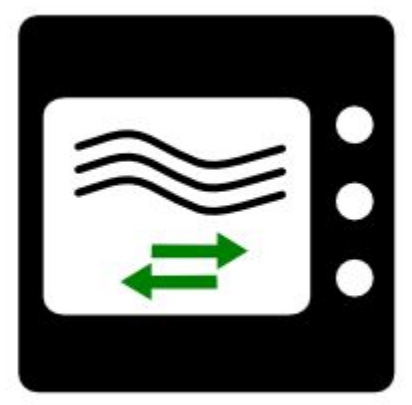

#### **Future Work**

- Better database clustering and HA
- Avoid complete recalculations with incremental computation
- Native DNS support
- Live migration support for ACLs
- Hitless upgrades

#### **Resources**

- Architecture described in detail in ovn-architecture (5)
- Available in the "master" and "branch-2.6" branches of the main OVS repo:
	- <https://github.com/openvswitch/ovs>
	- <http://openvswitch.org/support/dist-docs/>
- Neutron plugin:
	- <https://git.openstack.org/openstack/networking-ovn.git>
- Neutron integration docs, including devstack instructions:
	- <http://docs.openstack.org/developer/networking-ovn/>
- Kubernetes plugin and documentation:
	- <https://github.com/openvswitch/ovn-kubernetes>
- OVN scale test harness
	- <https://github.com/openvswitch/ovn-scale-test.git>

## **How you can help**

- Try it! Test it! Scale it! Report bugs! Write Code!
- Core OVN is being developed on ovs-dev mailing list:
	- <http://openvswitch.org/pipermail/dev/>
	- #openvswitch on Freenode
- Neutron plugin for OVN is being developed here:
	- [http://git.openstack.org/openstack/networking-ovn.git](http://git.openstack.org/stackforge/networking-ovn.git)
	- openstack-dev mailing list
	- #openstack-neutron-ovn on Freenode

# **Thank you! Questions?**

Justin Pettit (@Justin\_D\_Pettit) Kyle Mestery (@mestery)